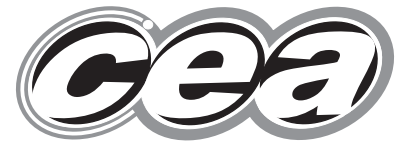

**Rewarding Learning** 

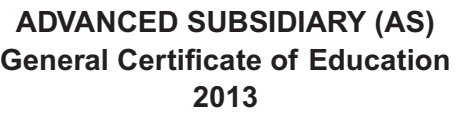

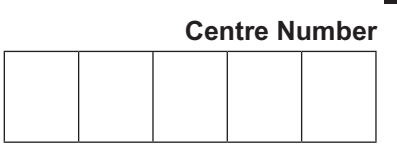

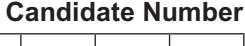

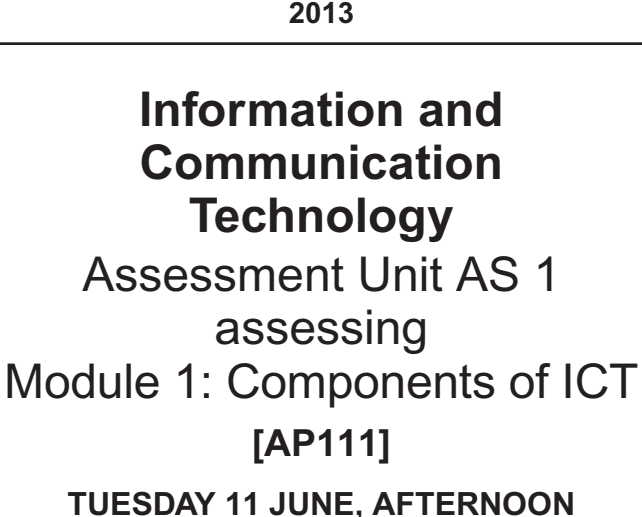

**ML**

**TIME**

2 hours, plus your additional time allowance.

## **INSTRUCTIONS TO CANDIDATES**

Write your Centre Number and Candidate Number in the spaces provided at the top of this page.

Write your answers in the spaces provided in this question paper. Complete in blue or black ink only. **Do not write in pencil**.

Answer **all six** questions.

## **INFORMATION FOR CANDIDATES**

The total mark for this paper is 120 marks including a maximum of 5 for quality of written communication.

Figures in brackets printed down the right-hand side of pages indicate the marks awarded to each question or part question.

8833.05 **ML**

www.StudentBounty.com Homework Help & Pastpapers

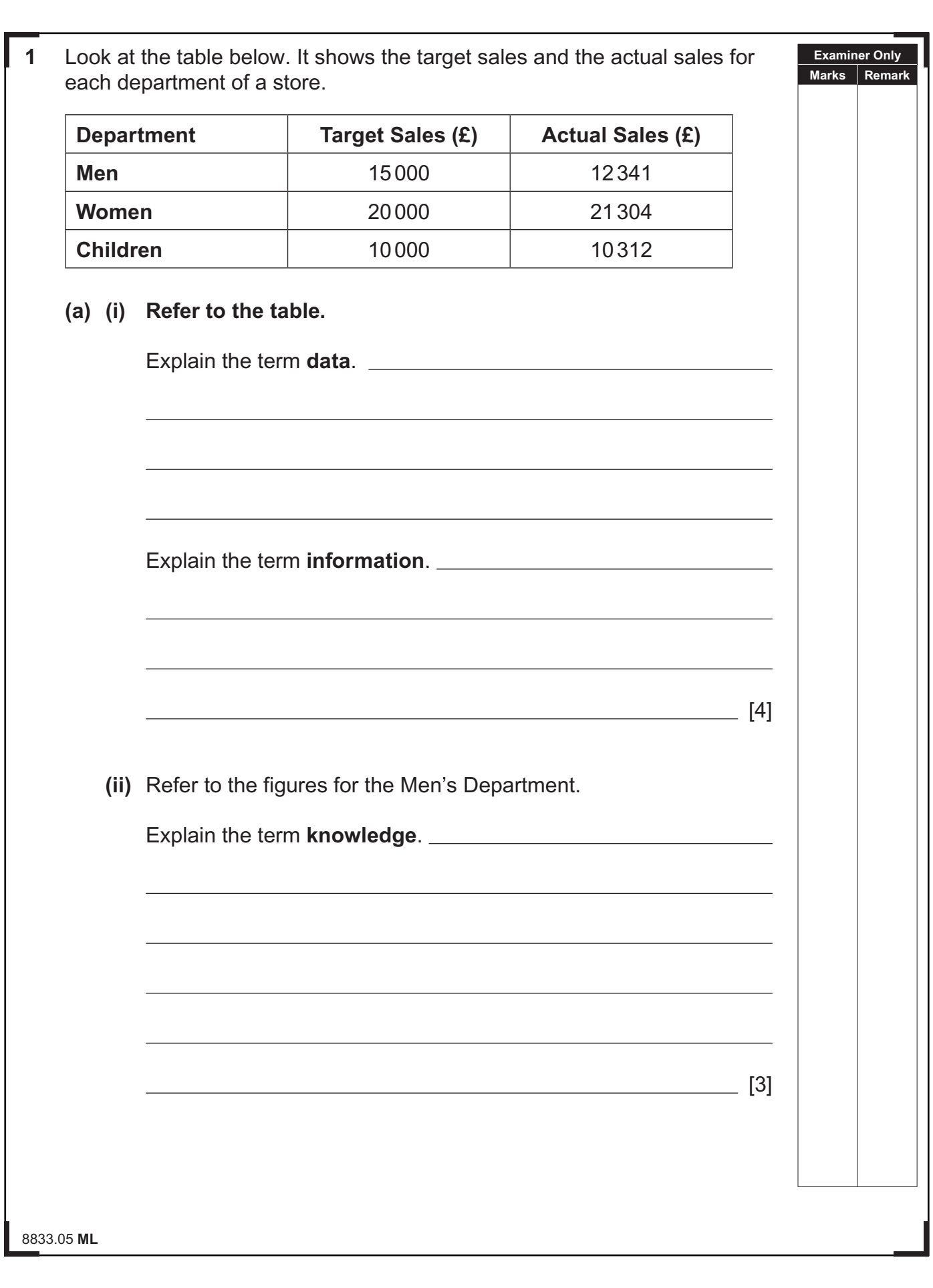

Look at the sales figures in the spreadsheet below:

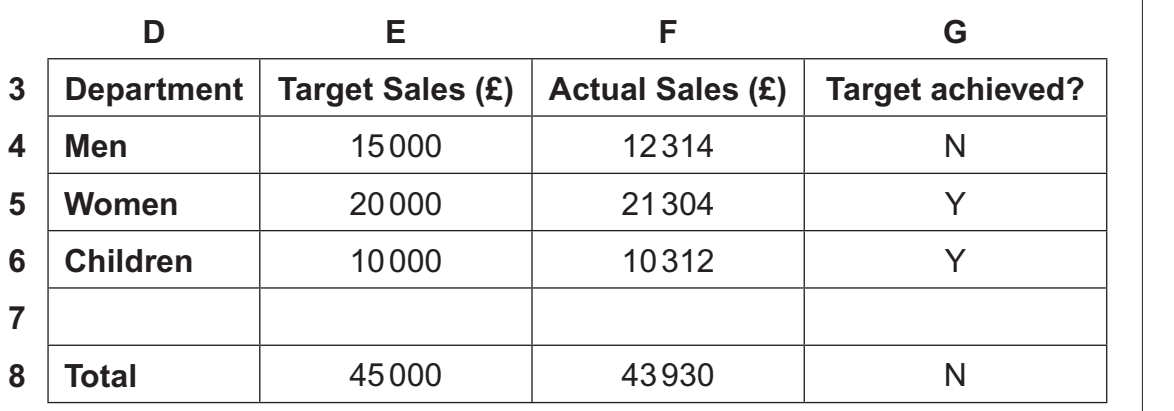

**(b)** How were the contents of cell **E8** calculated?

How were the contents of cell **G4** calculated?

**(c)** The contents of cell **F4** should be **12341**.

**(i)** Name and describe the type of error which has occurred.

Name and the contract of the contract of the contract of the contract of the contract of the contract of the contract of the contract of the contract of the contract of the contract of the contract of the contract of the c

Description

 $\sim$  [4]

8833.05 **ML** <u>[2]</u>

**[Turn over**

**Examiner Only Marks Remark**

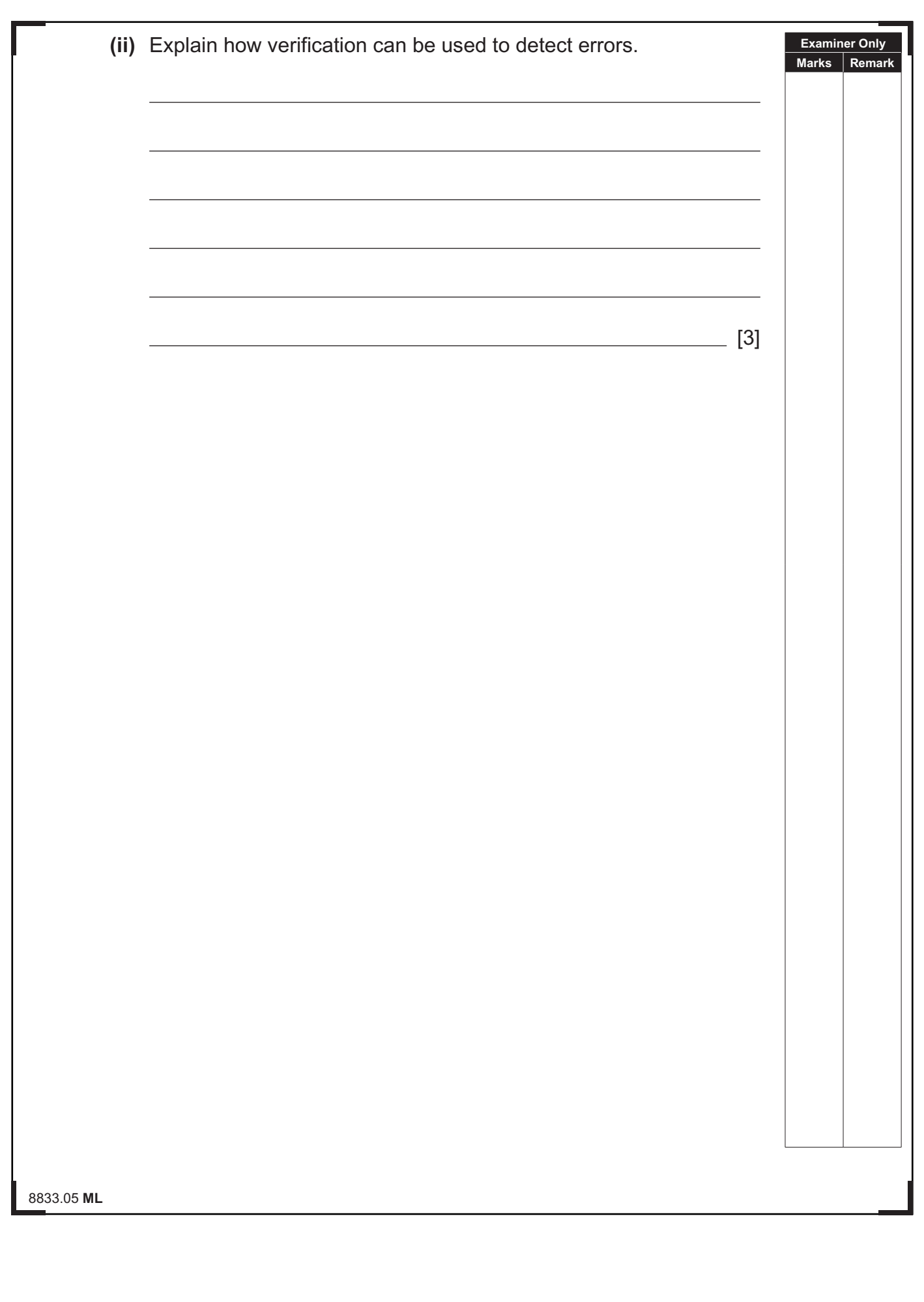

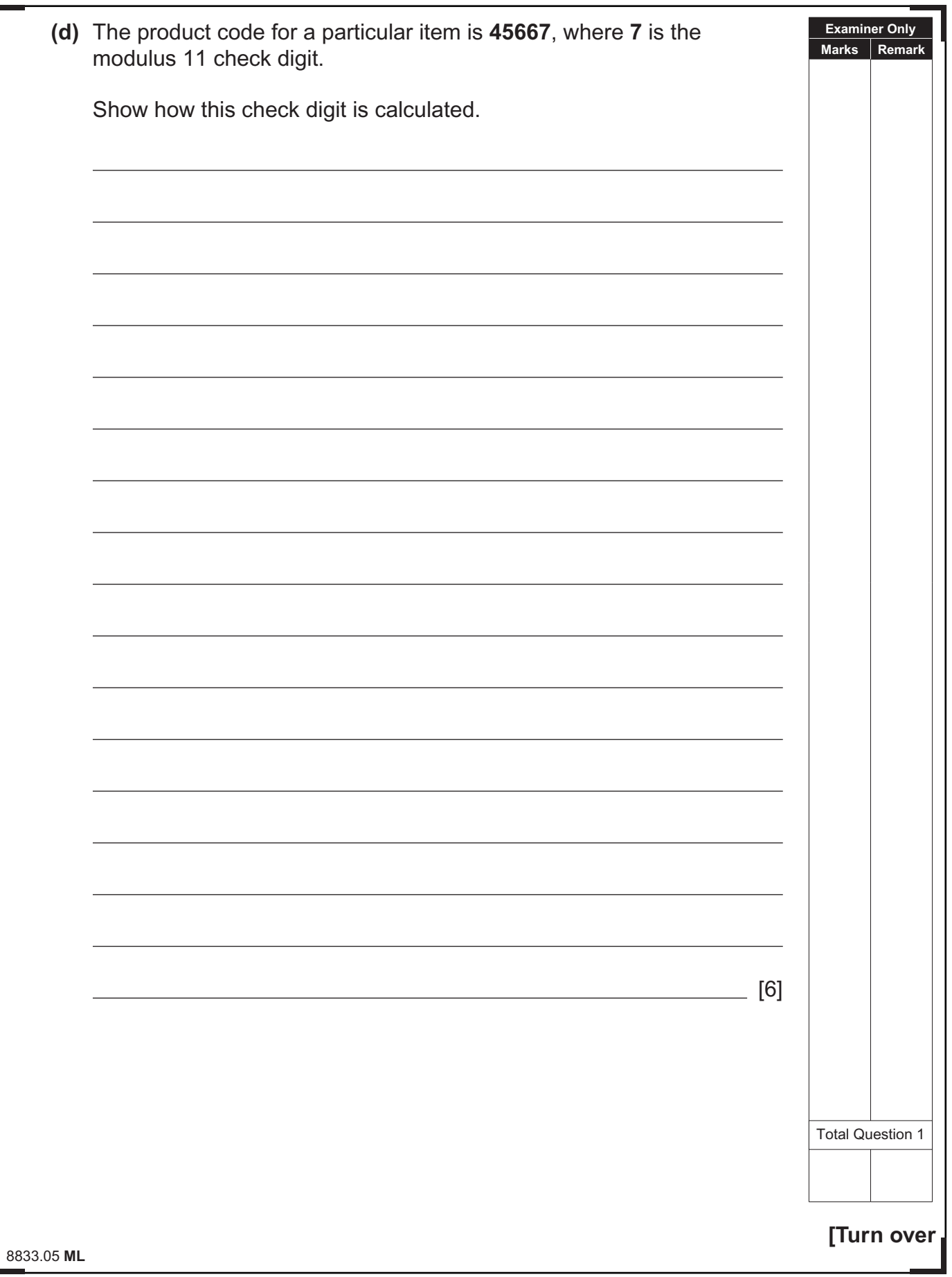

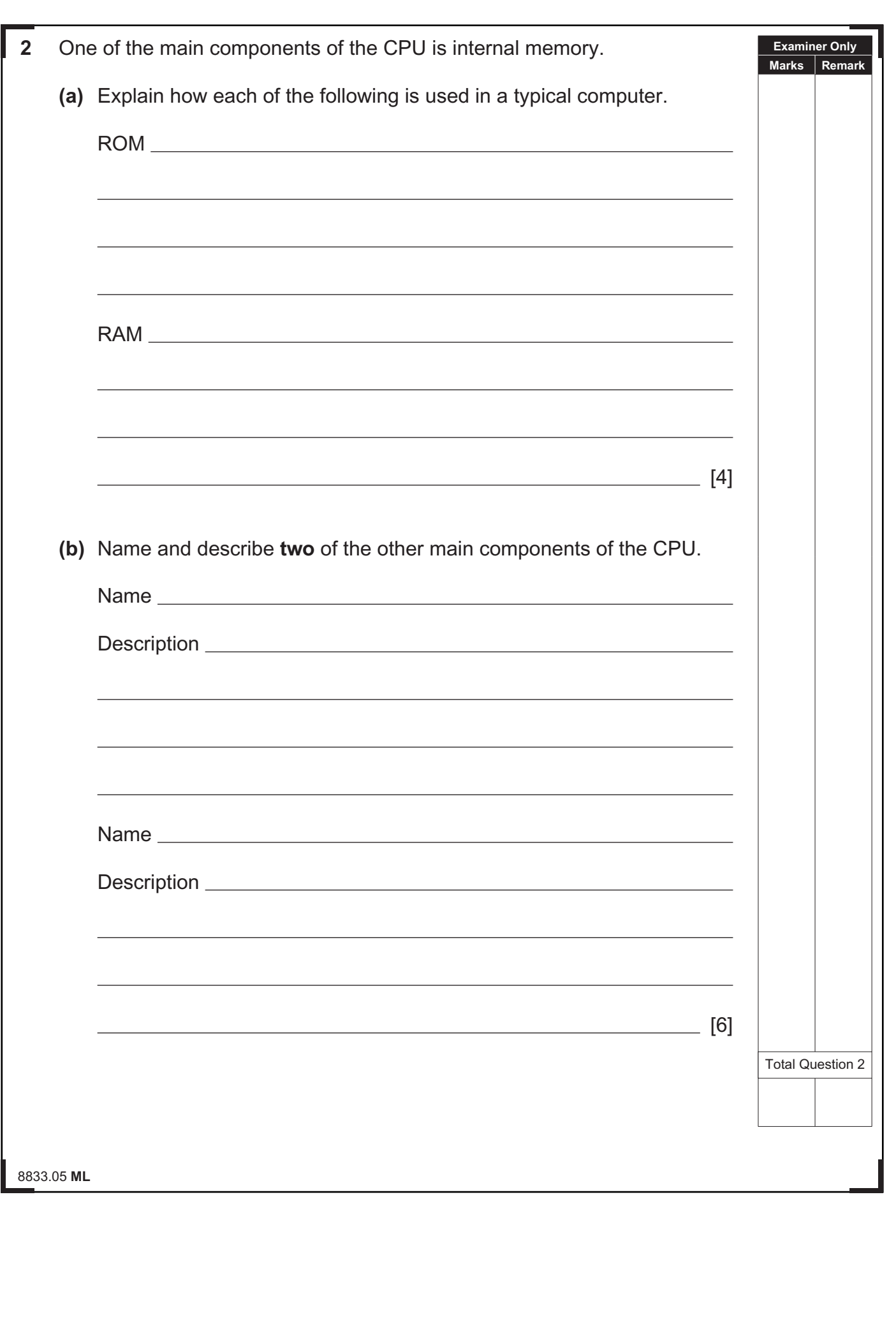

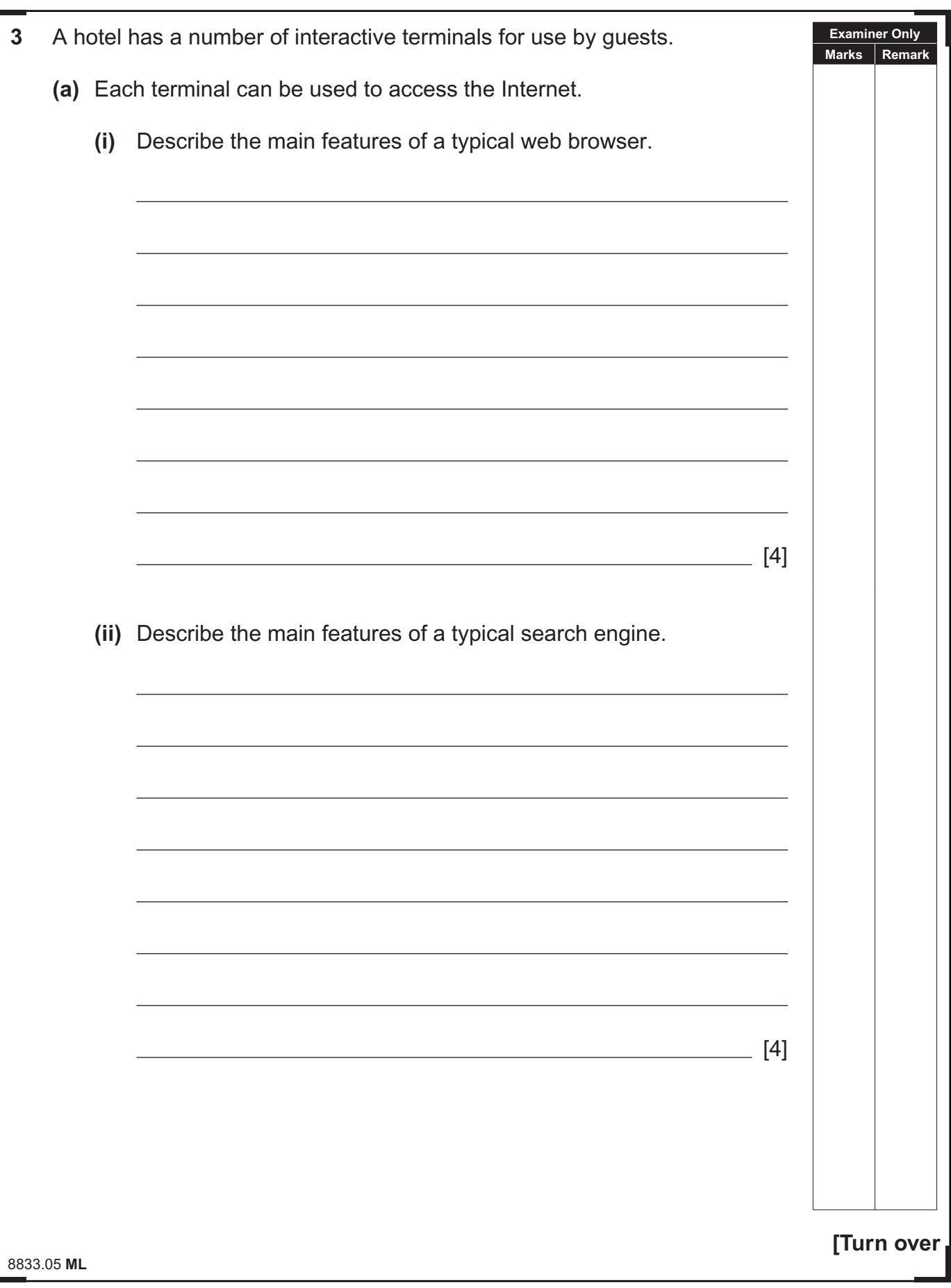

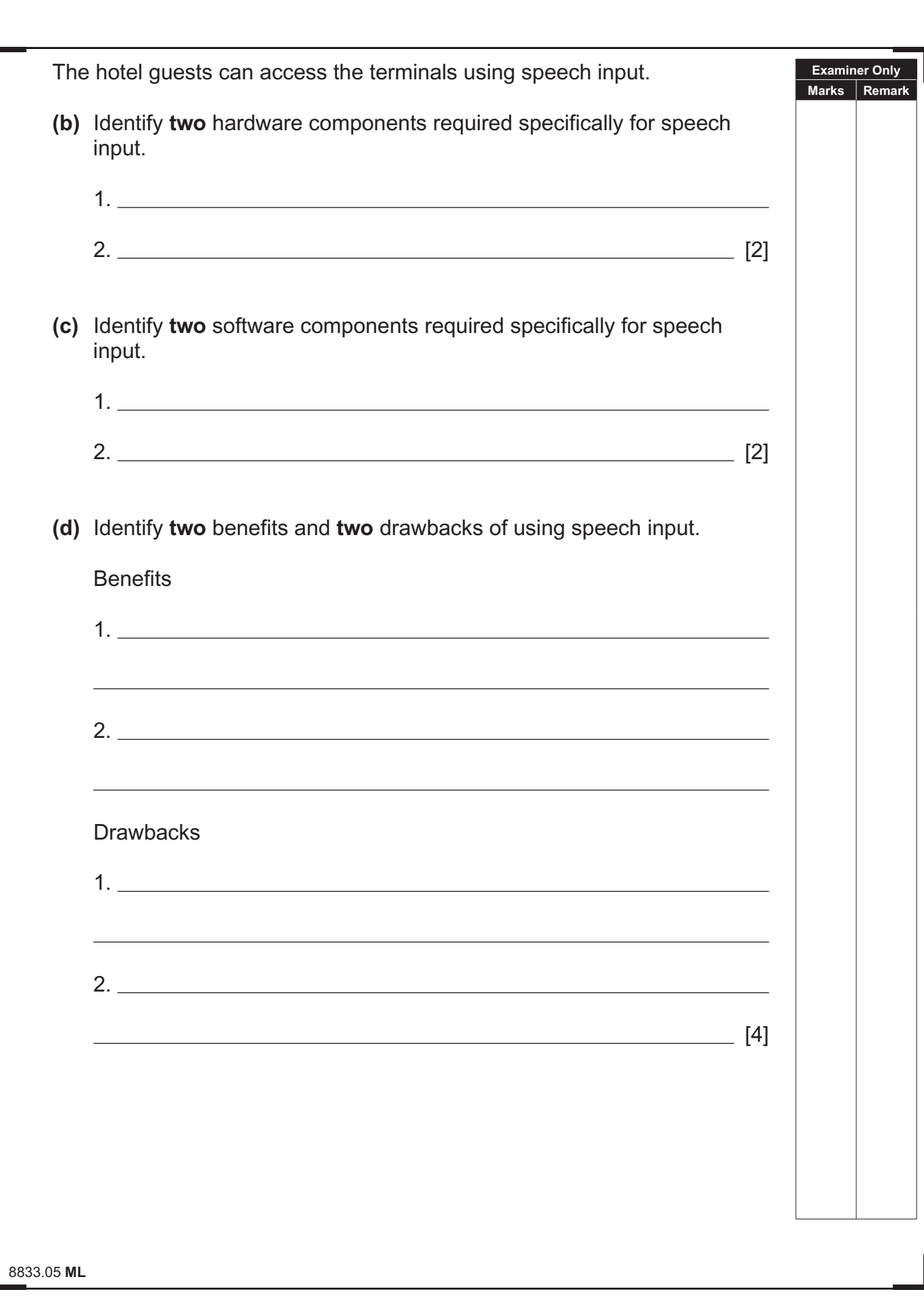

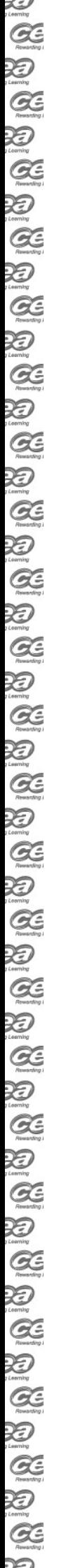

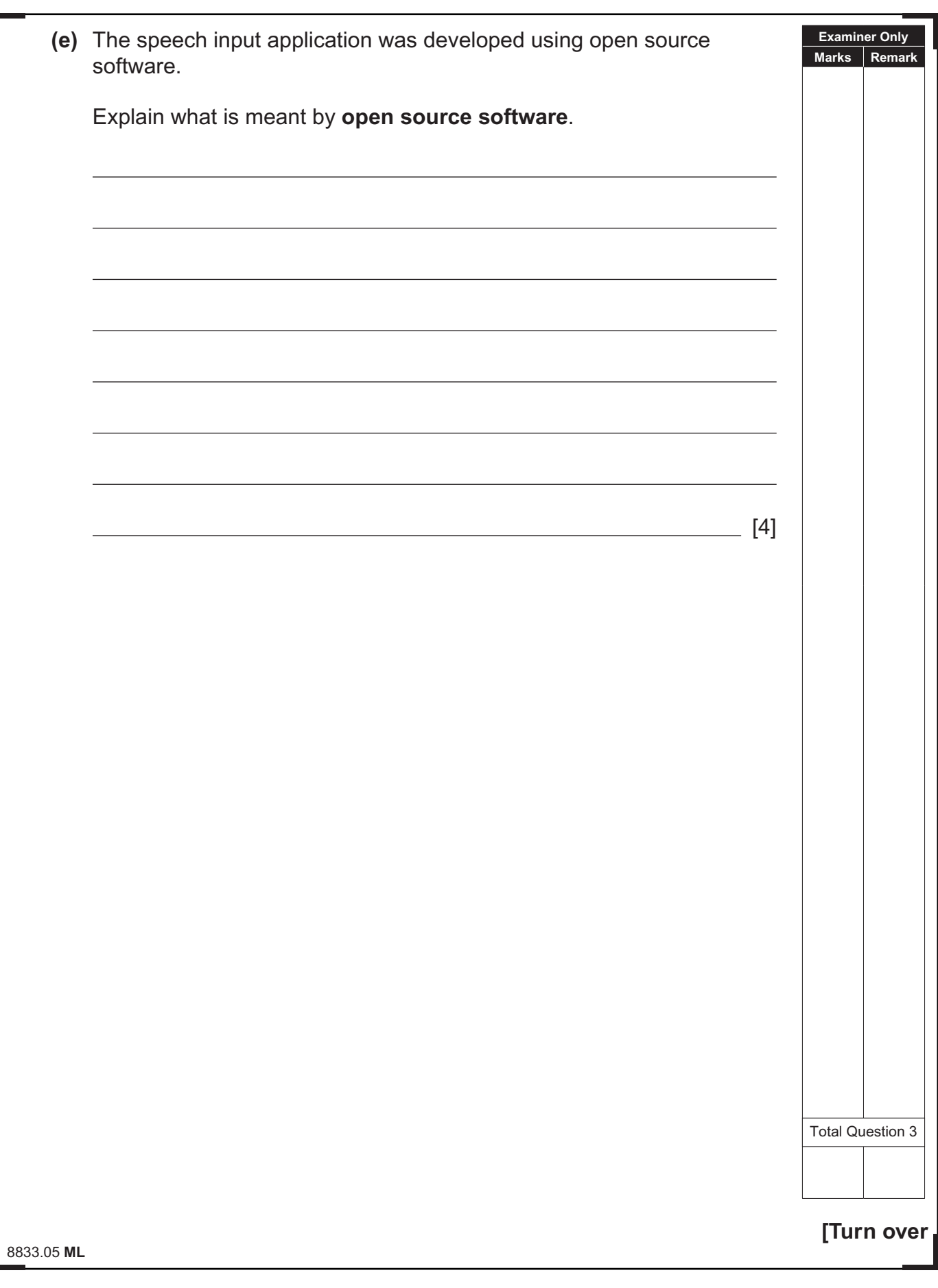

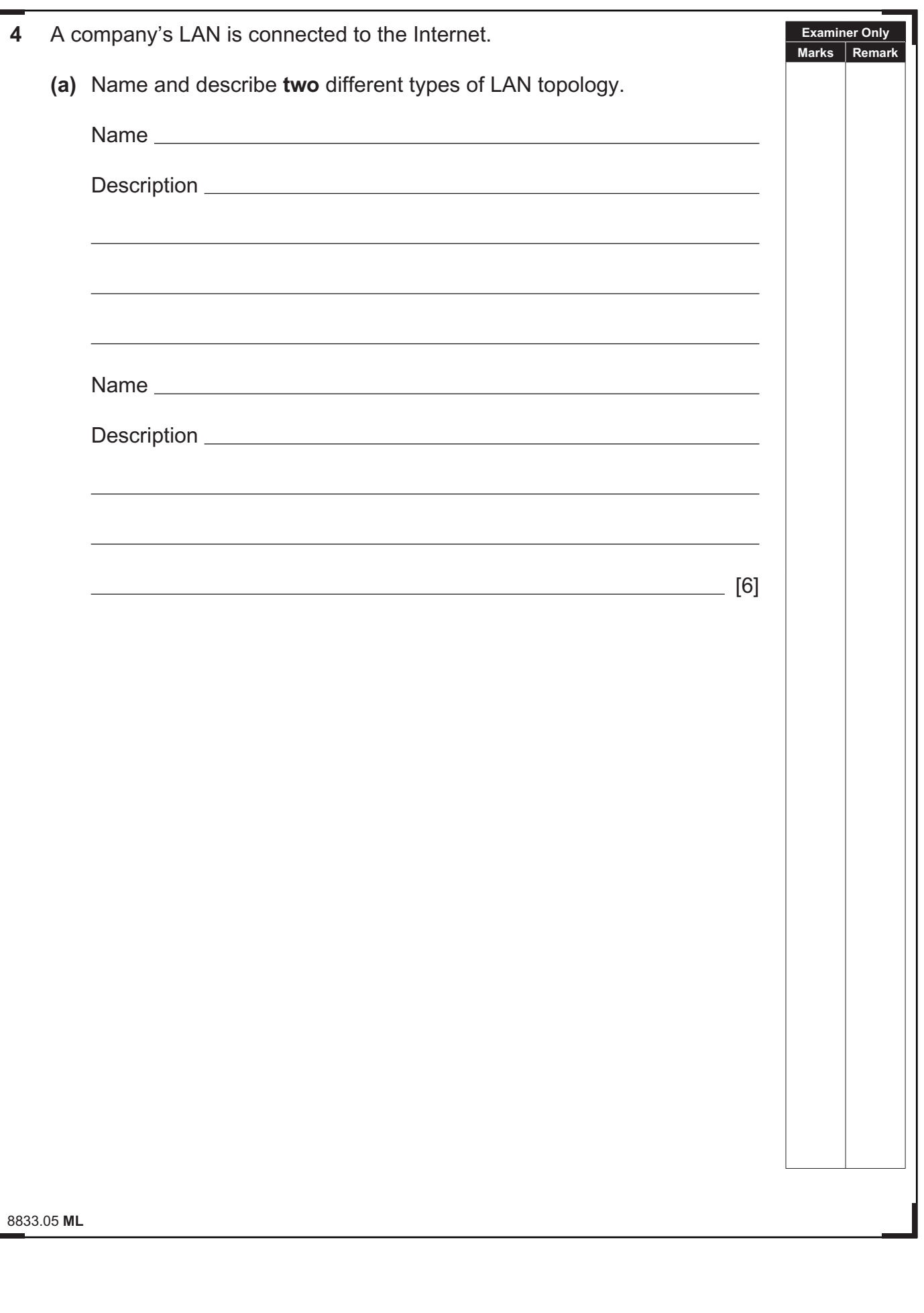

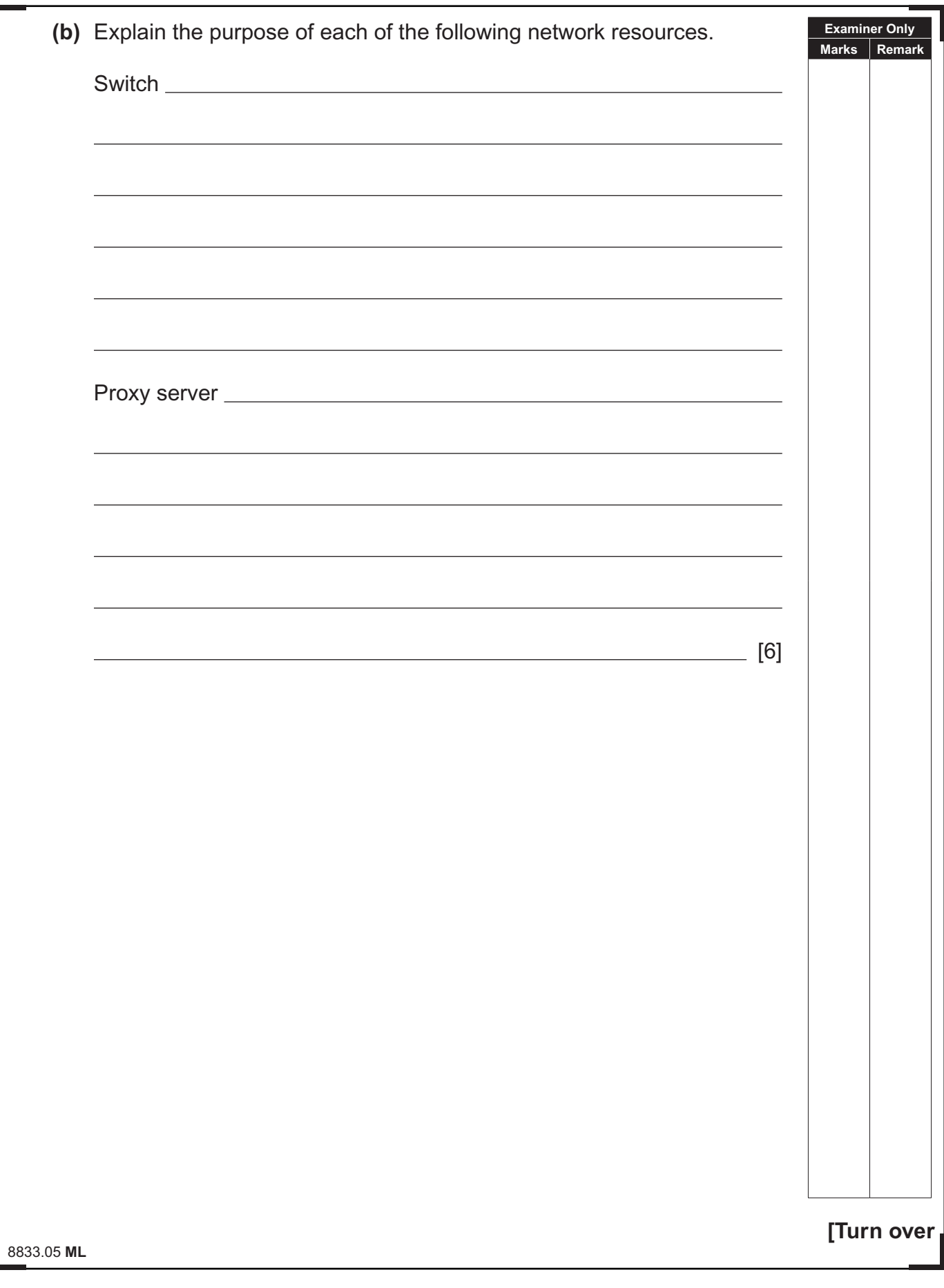

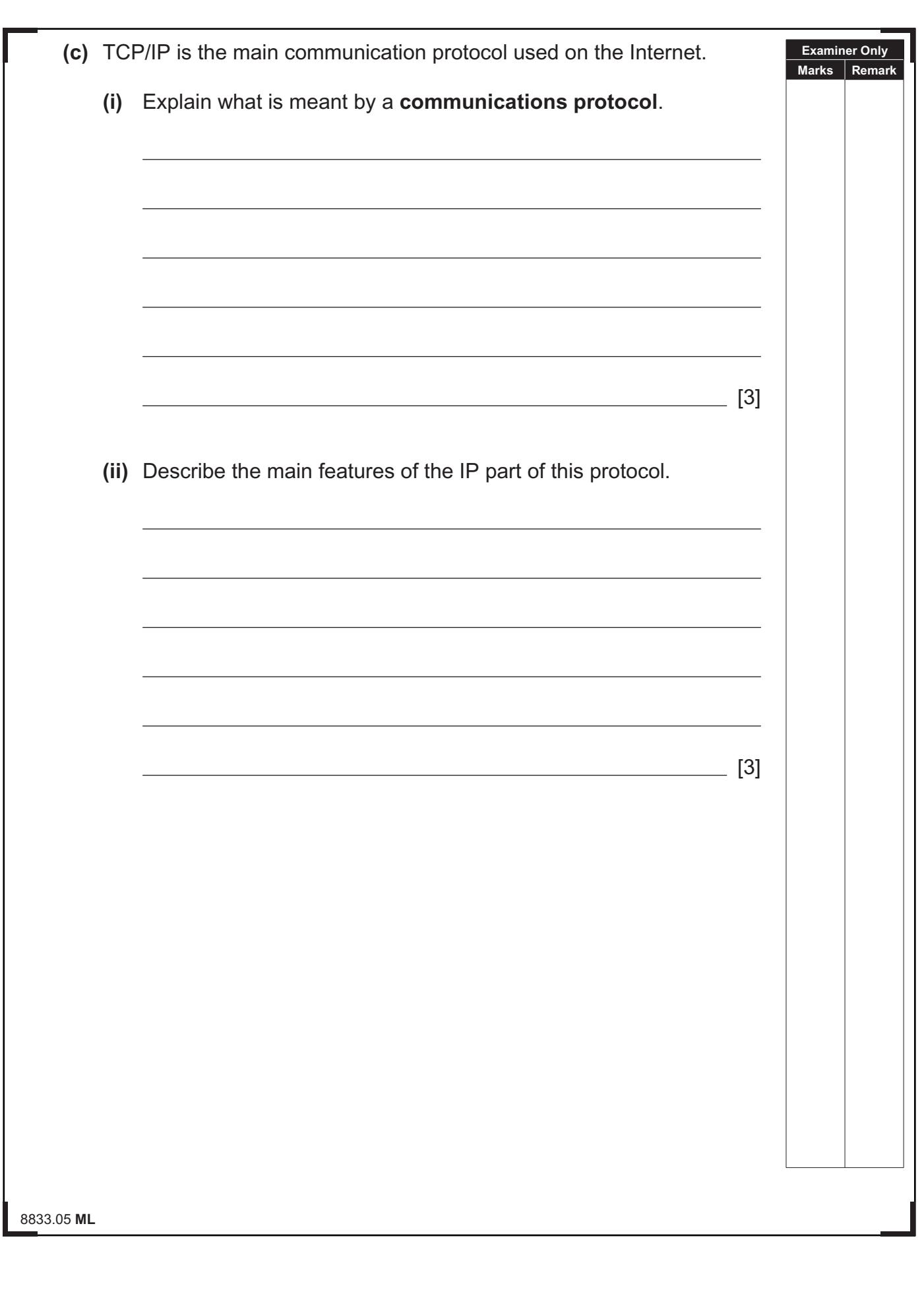

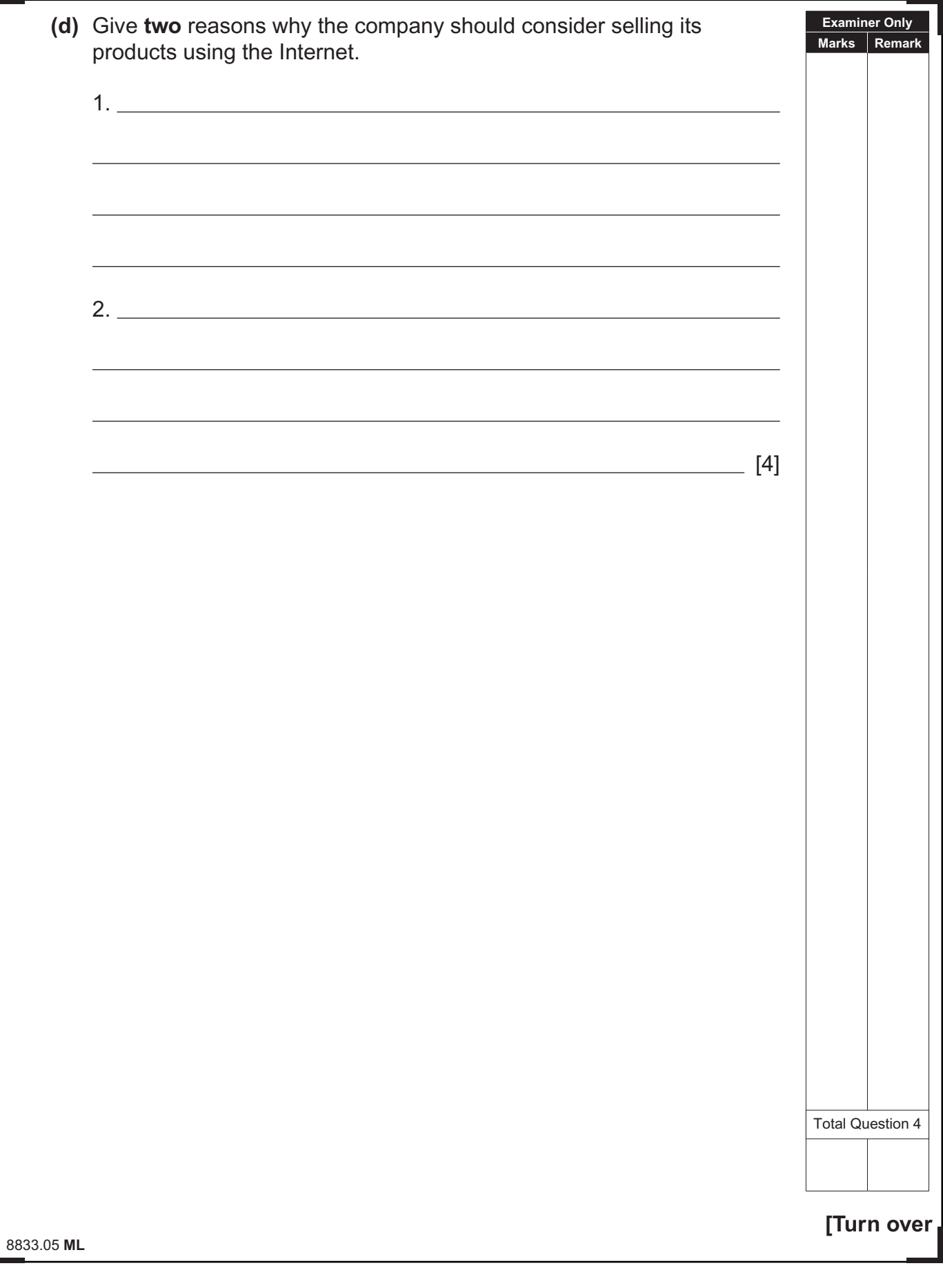

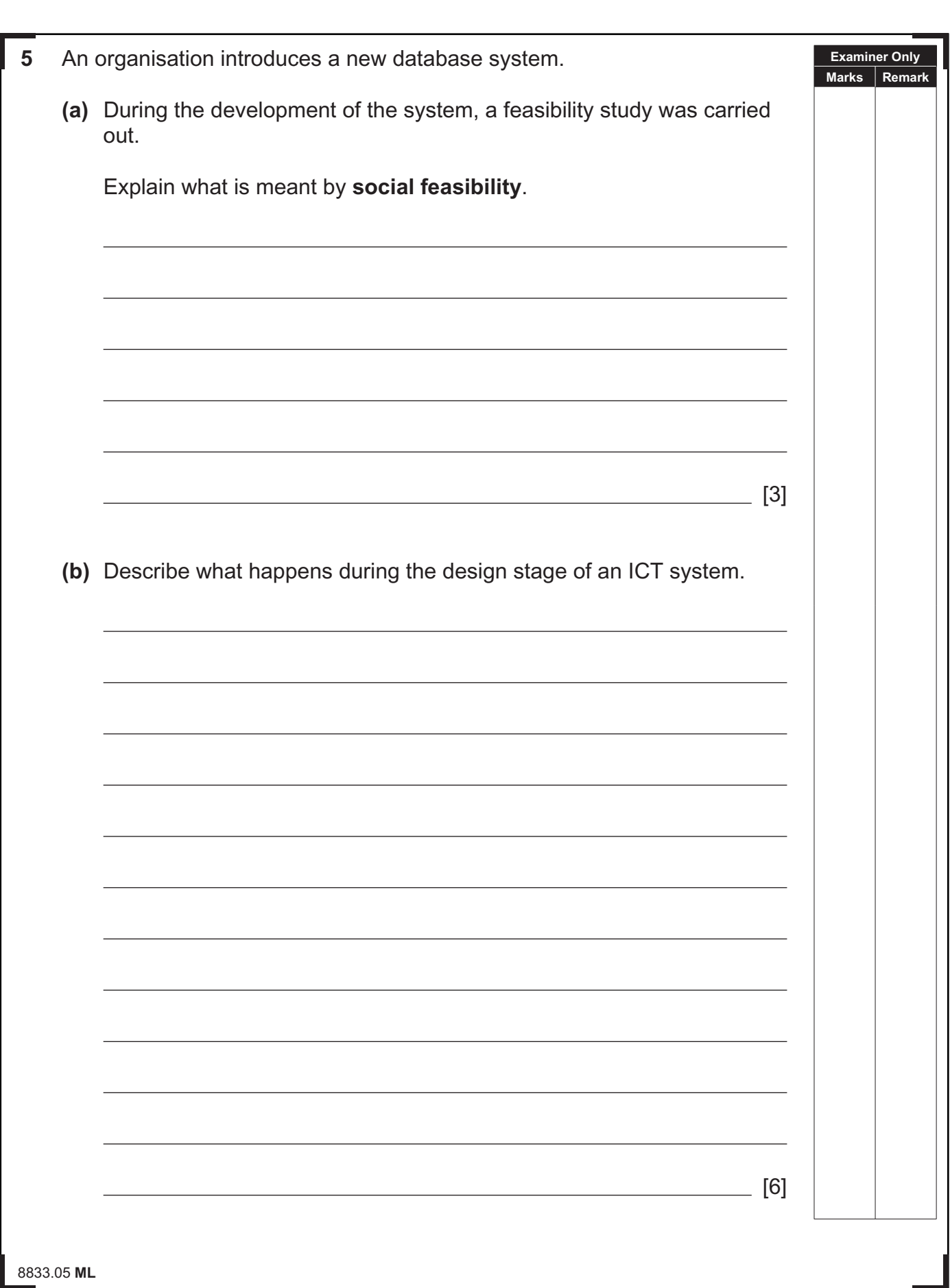

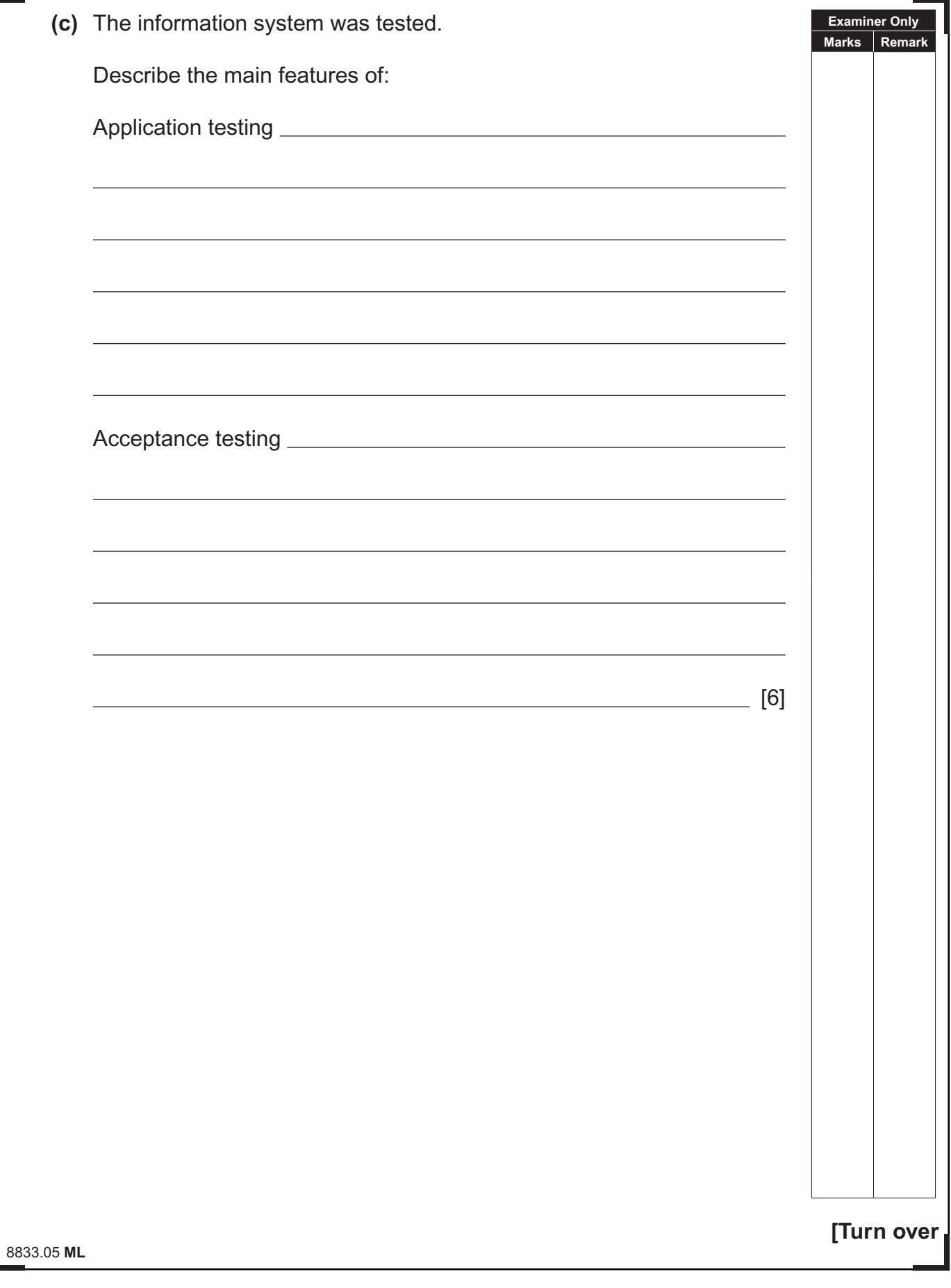

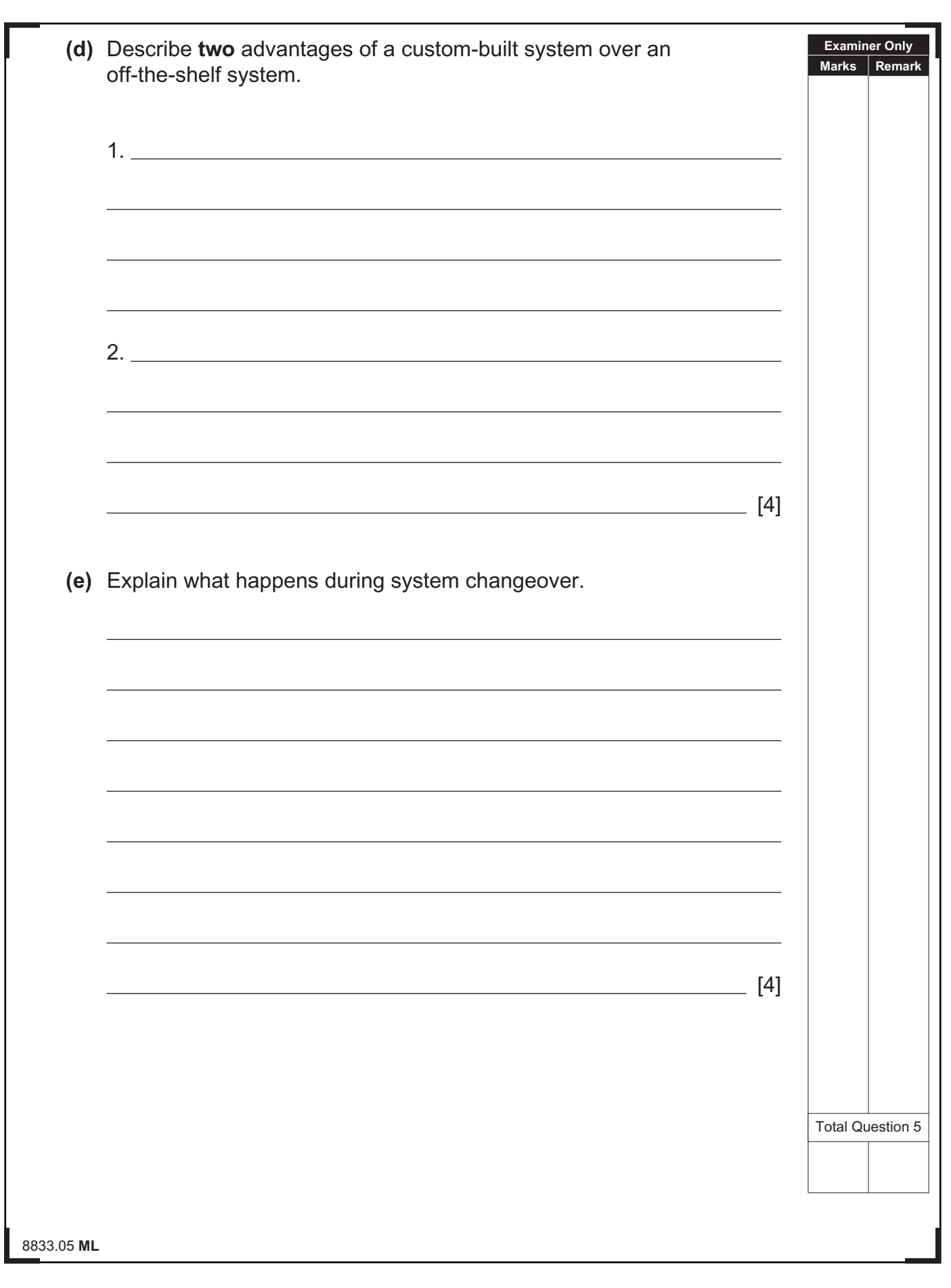

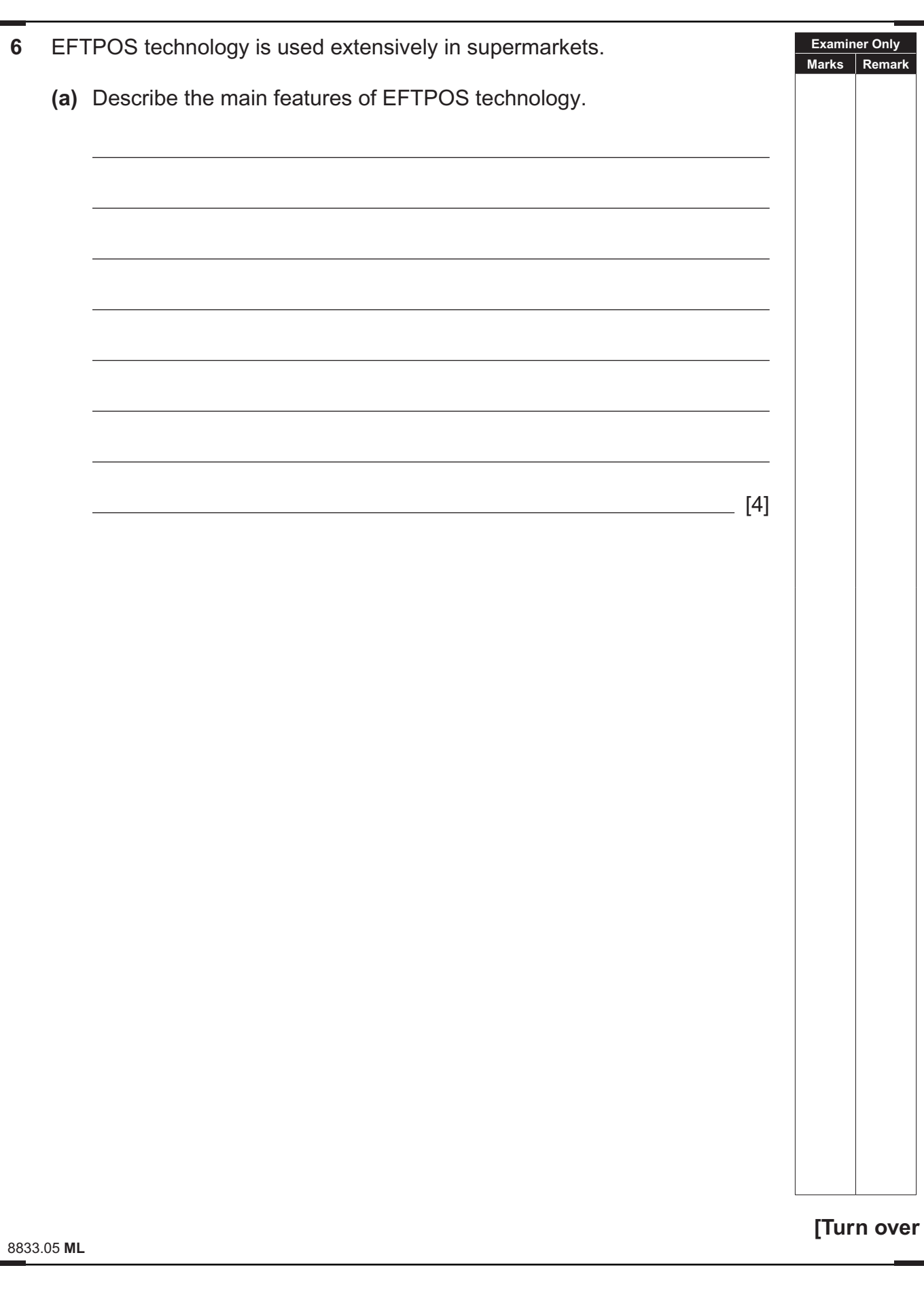

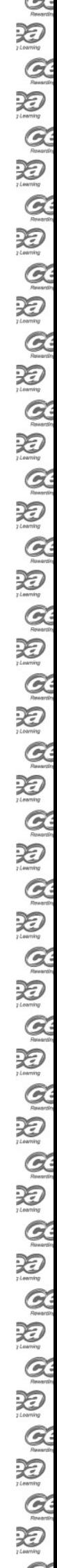

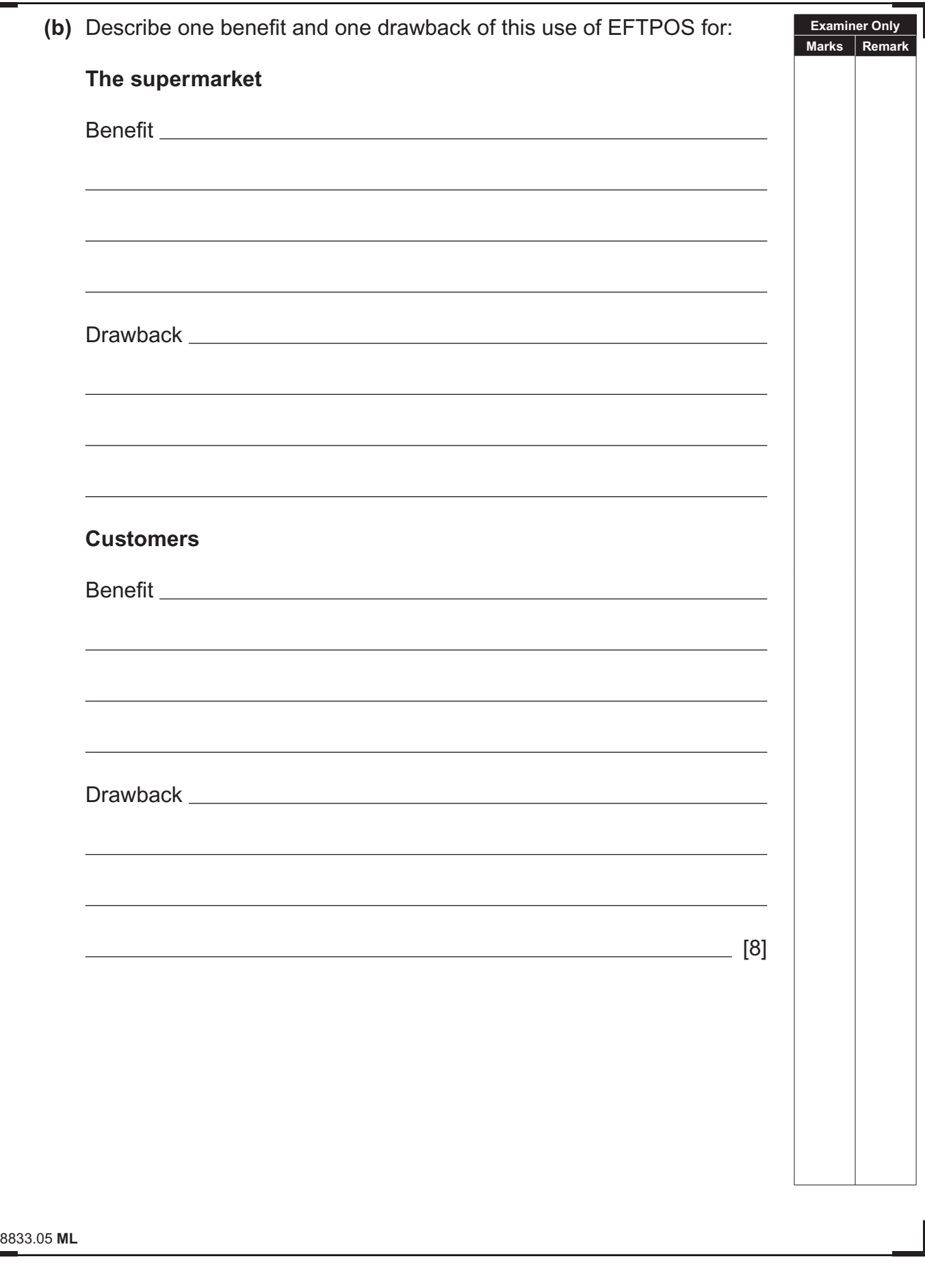

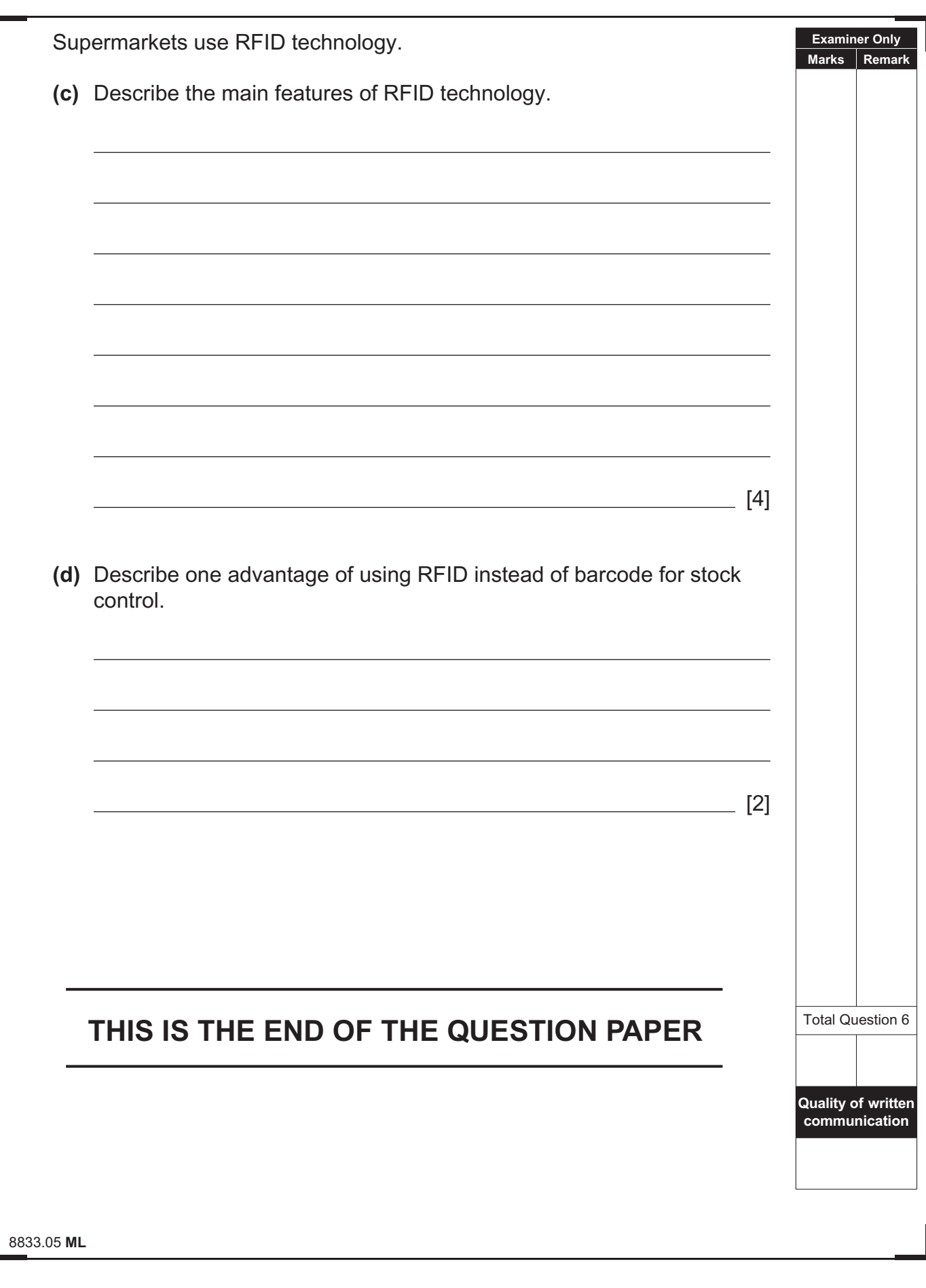

## **DO NOT WRITE ON THIS PAGE**

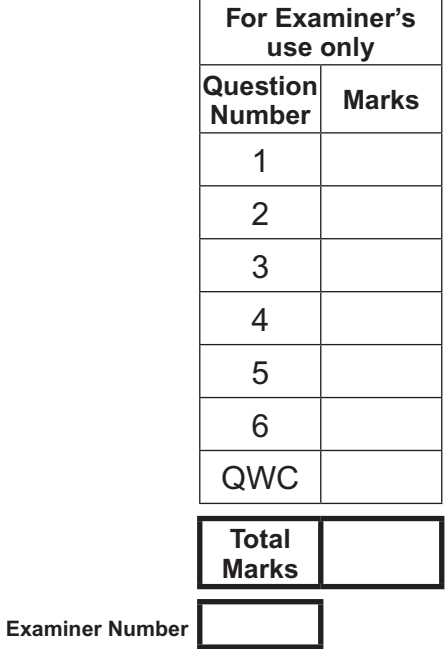

Permission to reproduce all copyright material has been applied for. In some cases, efforts to contact copyright holders may have been unsuccessful and CCEA will be happy to rectify any omissions of acknowledgement in future if notified.

113176

 $\sum_{\text{Normal}}$ 

## www.StudentBounty.com<br>Homework Help & Pastpapers